BERGISCHE UNIVERSITÄT WUPPERTAL GAUSS-STRASSE 20 42119 WUPPERTAL TELEFAX (0202) 439-2901 TELEFON (0202) 439-0 WWW www.uni-wuppertal.de

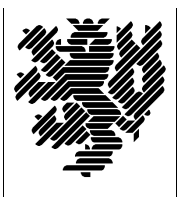

## *Fachbereich C*

MATHEMATIK UND NATURWISSENSCHAFTEN Fachgruppe Mathematik und Informatik

Prof. Dr. Hans-Jürgen Buhl Praktische Informatik / Numerik

e-mail: Hans-Juergen.Buhl@math.uni-wuppertal.de WWW: http://www.math.uni-wuppertal.de/∼buhl

# Grundlagen der Rechnerarchitektur und Informatik

 $SS\ 2005 - Übungsblatt\ 6$ 

13. Juni 2005 Ausgabe: 6. Juni 2005

Aufgabe 1. Musik-Zeichen im Unicode

Suchen Sie mittels <http://www.unicode.org/charts/> die ISO10646- Codes des Violin- und des Baß-Notenschlüssels.

In welchem Codebereich liegen die buchstabenähnlichen Zeichen (letterlike symbols), in welchem die historischen griechischen Musik-Zeichen?

Aufgabe 2. Code-Konvertierungen

Wie können Sie mit Hilfe des Tools recode (siehe Tutorial von

<http://recode.progiciels-bpi.ca/manual> )

Textdateien aus dem Atari ST-Zeichensatz in UTF-8 konvertieren? Wie unterscheidet sich der Atari ST-Zeichensatz vom IBM-PC Zeichensatz? Wie konvertieren Sie eine Apple Macintosh-Textdatei in eine ISO8859- Latin1-Textdatei?

Aufgabe 3. Zeichensalat im Web

Die Web-Seite [http://www.hochschulstellen.de/info/p/po/portal](http://www.hochschulstellen.de/info/p/po/portal_mathematik.html) mathematik.html enthält Textpassagen der folgenden Art:

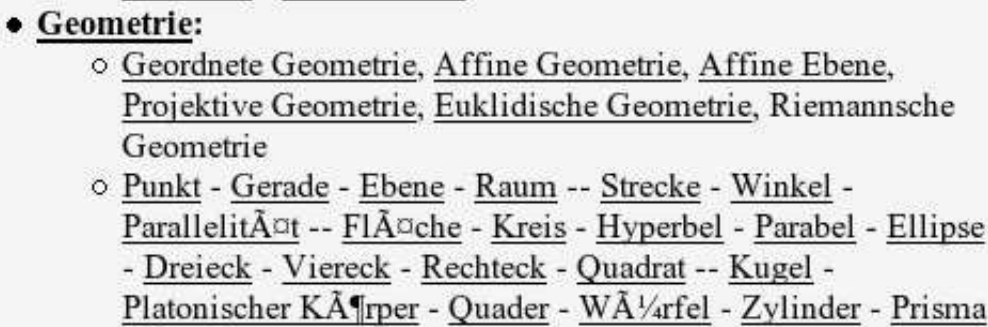

Woran liegt das? Was würden Sie dem Webmaster der Website raten, damit er solchen Buchstabensalat sicher vermeidet?

#### Aufgabe 4. Punycode in URLs

Wofür nutzt man den Punycode? Wie sieht der Punycode für die Unicode-Zeichenketten Jürgen, Möller sowie Düsseldorf aus? (Nutzen Sie [http://dcomnet.de/cgi-bin/punycode/punycode.cgi.](http://dcomnet.de/cgi-bin/punycode/punycode.cgi))

## Aufgabe 5. Adressberechnung

Stellen Sie den Datenfluß auf den Bussystemen eines 80x86-Rechners bei der Durchführung des Befehls

## MOV ECX,12345678H[EAX][EBX\*8]

graphisch dar. Welcher Anteil der Quelladresse wird Offset, welcher Basisadresse und welcher Index genannt?